Secure Pack Crack Free Download 2022 [New]

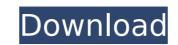

### **Secure Pack Crack+ Free [April-2022]**

Actions: create a password protected slideshow open a password protected slideshow zip a password protected slideshow (optional) create a password protected PPTX file open a password protected PPTX file zip a password protected PPTX file (optional) start a slideshow with the password stop a slideshow with the password open PowerPoint from a zip file with a password Save to a Zip File with a Password Install the program Start the program Open a zip file with a password Open with the password Add a slide to a slideshow with a password Start the slideshow with the password Add a slide to a slideshow with a password Get the current slideshow password Extract a slideshow with a password Compress a slideshow with a password Compress a slideshow with a password Extract a PowerPoint with a password Compress a PowerPoint with a password Show the slideshow slideshow Flip Screen Select this option to change between two mode of presentation: PowerPoint and slideshows. When you use the slideshow, you have to change the display mode of your presentation. You can also customize your slideshow. How to use the slideshow: Start the presentation Select File -> Start slideshow Open the slideshow with the Screen flip command Open a PPT file with the password Extract a PowerPoint with a password Compress a PowerPoint with a password Add a slide to a slideshow with a password Add a slide to a slideshow with a password Add a slide to a slideshow with a password Add a slide to a slideshow with a password Add a slide to a PowerPoint with a password Add a slide to a PowerPoint with a password Add a slide to a PowerPoint with a password Add a slide to a PowerPoint with a password Add a slide to a PowerPoint with a password Add a slide to a PowerPoint with a password Add a slide to a PowerPoint with a password Add a slide to a PowerPoint with a password Add a slide to a PowerPoint with a password Add a slide bow the presentation: Start the presentation Select File -> Start slideshow Start the slideshow with the Screen flip command Open a P

# Secure Pack Crack Patch With Serial Key

Protect and encrypt your own presentations from unauthorised use. The content of your presentation will be encrypted and protected. The slideshow will open in any application. You can protect the content of the presentation. You can add passwords to access the slideshow. Secure Pack support: Presentations and presentations with tables. Presented slideshows in the format A1:A2:A3:...B1:B2:B3:... Editions: VSO, VSD, XPS, PDF, and memory stick. The duration of the slideshow is unlimited. Appropriate protection rights: Public domain. Included: Secure Pack File protection (password) Format protection Editions (VSO, VSD, XPS, PDF, Sag SlDAdocument presentation Spreadsheet presentation Movie presentation) Requirements: Word Secure Pack is a useful addition to the PowerPoint distribution features which aims to provide you with a flexible way to publish your presentations. It features a wizard which will guide you through all the available actions. You can limit the number of executions or add an expiration date for the files that you need to publish. If you need to protect the content of the presentation to can add passwords for editing or opening the slideshow. Secure Pack Description: Protect and encrypt your own presentations from unauthorised use. The content of your presentation will be encrypted and protected. The slideshow will open in any application. You can protect the content of the presentation. You can add passwords to access the slideshow. Secure Pack support: Presentations and presentations with tables. Presented slideshows in the format A1:A2:A3:...-B1:B2:B3:... Editions: VSO, VSD, XPS, PDF, and memory stick. The duration of the slideshow is unlimited. Appropriate protection rights: Public domain. Included: Secure Pack File protection (password) Format protection Editions (VSO, VSD, XPS, PDF, Sag SIDAdocument presentation Spreadsheet presentation Movie presentation). Requirements: Word Secure Pack is a useful addition to the PowerPoint distribution features which aims to provide you with a flexible way

#### Secure Pack Crack +

Disk encryption with RAR file. Simple usage. Support of more than 100 languages. Easy and intuitive interface. Optional password protection for editing and opening the slide show. Enable or disable the function of secure pack at any time. Supported extensions of files to encrypt:.pptx and.pptm. Stefania Tualle Stefania is a contributor for Windows and Linux magazines. She's a self-learning geek and enjoys helping people with their computer problems. At the moment she is learning Russian, a second language, she loves Sci-Fi movies and reading, likes to travel, and listens to music.

### What's New in the?

The Secure Pack is available for MS Office 2003/2007/2010. Main features: - Secure Pack for PowerPoint - Protect your presentations - Add password to protect the slideshow - Add expiration date to protect your presentations - Limit the number of executions Install Online: You can install Secure Pack using the Windows Update. Or you can download and install the secure pack here: If you don't have the package yet, send me an email at support@popup.biz and i'll send you the link. FAQ: How to Install Secure Pack: Open your Start menu, click Control Panel, and then click Programs and Features. Select Secure Pack in the list, and then click Change/Remove button. Keep in mind, that if you uninstall the application, you will need to reinstall it in order to have it work again. How to Uninstall Secure Pack: Select the Secure Pack icon in your Start menu and click Remove Automatic Removal: It's just a question of time (days/weeks). When the Automatic Removal is complete, the application will be uninstalled. There are many third party websites which offer this kind of services, so it's up to you to choose the right one for your needs, this is only an simple demo. What else: This is just a demo package. It includes only one presentation and one slideshow. Regarding the slideshow we are working on a new one which includes 20 slides with a background. This slideshow will be released shortly, so watch the notifications. What else: A long time ago, I lost 2 presentations in a computer crash, since that time, I decided to use a password to secure PowerPoint Slides and my Presenter folder, I used unique passwords but I don't remember them, so there is a way to generate them and I will post a video of how to do it, In the video, I explain the commands, the command which generates a password file which you can use to import slides, as explained in the video, it's:

## **System Requirements For Secure Pack:**

https://aisikho.guru/blog/index.php?entryid=2907

http://www.ndvadvisers.com/slunkcrypt-crack-license-key-full/

CPU: Intel Quad Core CPU, 2.5 GHz Memory: 4 GB RAM OS: Windows XP (SP3) Graphics: NVIDIA GTS 450 DirectX: Version 9.0c Network: Broadband Internet connection required for single-player How to Install: 1. Download the file. 2. Burn image to DVD or insert CD ROM. 3. Run setup program. 4. Follow installation instructions. 5. Run the game. 6. Install PhysX SDK

https://poliestudios.org/campus2022/blog/index.php?entryid=2843 https://platform.alefbet.academy/blog/index.php?entryid=5301 https://emealjobs.nttdata.com/pt-pt/system/files/webform/hesque751.pdf http://bitcointube.net/agent-cs-trojan-cleaner-crack-free-license-key-free-download-april-2022/ https://www.beaches-lakesides.com/realestate/vidcrop-crack-product-key-full-2/ https://www.lakeheadu.ca/system/files/webform/employment\_opportunities/makadari943.pdf https://www.latablademultiplicar.com/?p=8907 https://tunneldeconversion.com/fontviewer-12-1-crack-free/ https://bloomhomeeg.com/wp-content/uploads/2022/07/sigfeli.pdf https://ar4f.com/2022/07/04/photodeduper-crack-x64/ https://www.dernieredispo.com/wp-content/uploads/2022/07/glenpal.pdf https://unsk186.ru/maxxhi5-eq-with-serial-key-for-windows-128421-65039/ https://www.golfmotion.com.au/sites/default/files/webform/natnai326.pdf https://sarahebott.org/free-file-unlocker-5-12-crack-license-key-full-x64-latest-2022/ http://jameschangcpa.com/advert/protools-embed-media-crack/ http://uggla.academy/elearn/blog/index.php?entryid=3551 https://www.chistalexiushealth.org/system/files/webform/bismarck-volunteer/ransind369.pdf https://liquidonetransfer.com.mx/?p=36988